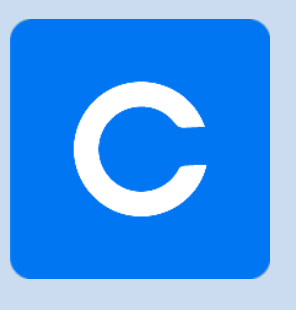

# **COMPTABILITÉ** Expert

Production comptable et fiscale Outils de Révision Intégrés

# ------

## **COMPTABILITÉ EXPERT**

Fruit d'une expérience acquise depuis 1981, Comptabilité Expert est le résultat d'une étroite collaboration avec votre profession, et équipe aujourd'hui plus de 2800 cabinets d'Expertise Comptable.

Productivité, optimisation, souplesse d'utilisation et richesse fonctionnelle font de Comptabilité Expert un outil global et performant qui réunit toutes les fonctions nécessaires à votre travail de gestion et à la réalisation de vos obligations.

Complet et évolutif, bénéficiant des meilleures innovations technologiques et des dernières évolutions légales, il optimise la tenue et la révision de la comptabilité de tout type de dossier, quel que soit son secteur d'activité.

Depuis l'acquisition jusqu'aux télédéclarations et leurs suivis, avec une gamme complète et évolutive d'Outils de Révision totalement intégrés à la saisie, Comptabilité Expert constitue une référence en totale harmonie avec vos attentes.

 $\overline{\phantom{a}}$ 

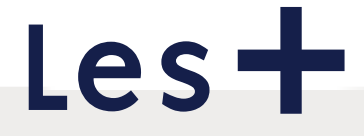

- Allégez la tenue et la révision de vos dossiers.
- Renforcez le confort et l'efficacité de vos collaborateurs.
- **Maîtrisez la qualité de leurs travaux.**
- **Optimisez la rentabilité de vos dossiers.**

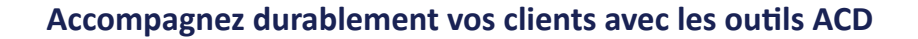

Bien que respectant l'ergonomie Windows®, la saisie apporte toute la qualité de production nécessaire, entièrement au clavier, et de nombreuses fonctionnalités en ligne.

#### **SAISIE EN LIGNE RAPIDE, AUTOMATISÉE ET CONTRÔLÉE**

- Saisie en mode pièce ou bordereau, avec historique des écritures par journal.
- Saisie sur N+1 sans clôturer N, avec création dynamique d'AN provisoires sur les états N+1.
- Gestion optionnelle des échéances ou des quantités.
- Contrôles de saisie et assistants automatiques.
- Automatismes de calculs et d'imputation : contreparties, HT, TVA...
- Schémas d'écritures types, avec appel direct en saisie.
- Déplacement / copie sélectifs d'écritures.
- Copier / coller avec un autre journal, vers et depuis ExcelTM.
- Recherche multicritères dans le journal, avec positionnement automatique.
- Recherche globale multicritères, avec zoom sur écriture, transfert d'imputation...

#### **ACCÈS CONTRÔLÉ À TOUTES LES FONCTIONNALITÉS SANS QUITTER LA SAISIE**

- Lettrage, dé-lettrage en cours de saisie, gestion de la contrepartie.
- Extraits de compte y compris sur les exercices antérieurs jusqu'à N-9.
- Enrichissement et suivi des notes de révision ou de synthèse...
- Numérisation de pièces, liens documents externes, archivage et liens documents GED.
- Consultation des pièces associées aux comptes ou écritures.
- Interactions contextuelles avec les outils de révision.

#### **ACQUISITION AUTOMATISÉE SUR PIÈCES AVEC ACD FACT**

## **BANQUES : RAPPROCHEMENTS, INTÉGRATIONS ET ÉMISSIONS INTERBANCAIRES**

**2**

Suivez aisément la trésorerie des dossiers en tenue, générez automatiquement les écritures de remises en banque et les règlements au format interbancaire. Automatisez l'intégration des relevés bancaires dans la comptabilité.

- Rapprochements sur pointage rapide à l'écran, avec tris, multi sélection et totalisation intermédiaire. Rapprochement assisté sur relevé.
- Gestion des règlements clients et fournisseurs, avec sélection des pièces à l'écran, édition des bordereaux, génération et lettrage des écritures, émission des fichiers au format interbancaire (CFONB ou SEPA).
- Intégration des relevés bancaires : automate d'imputation des lignes de relevés (ACD Banque).
- Tableaux de trésorerie dynamiques, mensuels ou hebdomadaires.

## **COMPTABILITÉ AUXILIAIRE**

**. . . . . . .** 

Toute la comptabilité auxiliaire, budgétaire et analytique : un complément souple et puissant. **COMPTABILITÉ ANALYTIQUE**

#### • Sections analytiques avec paramétrage de clés de répartition et ventilation automatique,

• Journaux, grands-livres, balances, tableaux de bord et comptes de résultat par section analytique.

#### **COMPTABILITÉ BUDGÉTAIRE**

- Sections budgétaires avec paramétrage de clés de répartition,
- Reprise d'un exercice à l'autre, affectation de pourcentage de variation par poste,
- Balances budgétaires comparatives et états budgétaires personnalisables.

#### **TIERS ET COMPTABILITÉ AUXILIAIRE**

- Balances âgées, échéanciers clients et fournisseurs.
- Relances clients multi niveaux, sur modèles personnalisables...

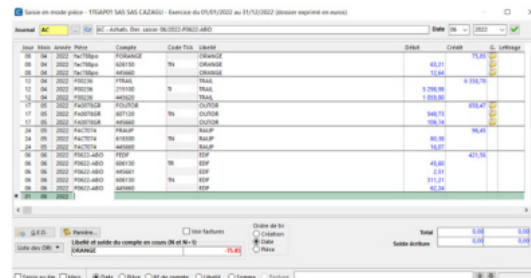

**Q Q** trees

Licen Basile  $\frac{1}{2}$  or  $\frac{1}{2}$   $\frac{1}{2}$   $\frac{1}{2}$ 

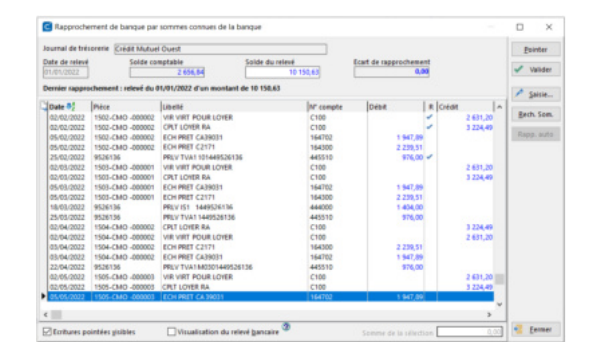

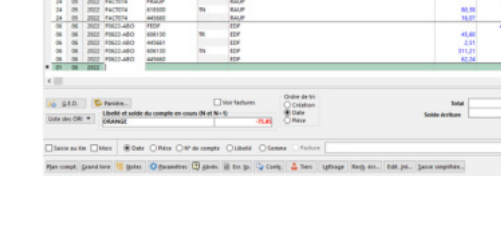

## **TVA : CONTRÔLES & DÉCLARATIONS, EDI-TVA**

La gestion de la TVA, en association avec les comptes HT ou de Tiers, permet d'automatiser les affectations, calculs et contrôles de TVA sur débit ou sur encaissement, jusqu'à l'alimentation des déclarations périodiques ou annuelles.

#### **DÉCLARATIONS ENTIÈREMENT RÉVISABLES À L'ÉCRAN**

- Contrôle de la TVA, avec zoom sur le détail, correction des anomalies, jusqu'à justification des écarts.
- Suivi des dus clients à l'encaissement et des corrections HT, successivement historiées.
- Génération automatique des déclarations agréées, avec saisie interactive directement sur le document.
- EDI-TVA, avec télé-règlements, contrôles, suivi des envois et traitement des comptesrendus EDI.

#### **GÉNÉRATION AUTOMATIQUE DES ÉCRITURES**

- Ventes tenues en TTC.
- Acquisitions intracommunautaires.
- Écritures de TVA correspondant à la déclaration.
- Acquisitions intracommunautaires,

**ÉTATS DE GESTION**

- TVA à récupérer, TVA brute.
- Récapitulatif des déclarations (I1).
- Contrôles de cohérence, Rapprochements des TVA collectées (I2/I3) et à récupérer (I4).

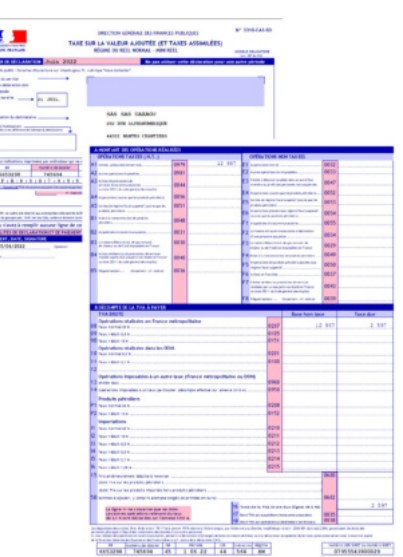

## **PLAQUETTES GRAPHIQUES, LIASSES FISCALES ET TÉLÉTRANSMISSION VIA EDI-TDFC**

En interaction directe avec la comptabilité, générez et révisez entièrement à l'écran vos plaquettes, comptes annuels, liasses fiscales, états de détails et annexes. Livrés prêts à l'emploi, avec des styles prédéfinis de mise en forme, personnalisez aisément vos enchaînements, pages de garde, sommaires, intercalaires et filigranes...

#### **DES FONCTIONNALITÉS CONFORTABLES**

- Comparatifs jusqu'à 5 périodes, pluri annuels ou pluri mensuels.
- Sur la base de balances archivées (situations) ou de nouvelles balances calculées.
- Insertions d'états internes (comptables) et externes (Word®, Excel® ou PDF).
- Affectation dynamique de filigranes (« N/A », « N/S », « Projet »...).
- Saisie ou modification directement dans le document à l'écran.
- Zoom de la rubrique à la balance, de la balance au détail des écritures.
- Accès direct à la saisie des écritures depuis le détail et recalcul dynamique des états.
- Envoi « presse-bouton » par e-mail, avec protection par mot de passe.
- Archivage PDF et classement automatique dans GED Expert.

#### **COMPLET ET CONFORME**

- Tous régimes fiscaux (BIC, BNC, BA, IF, SCI, SCM...), avec leurs détails et annexes.
- Comptes annuels mis à jour selon les règlements de l'ANC (Association, Agricole,...)
- Tableaux OGA, dossiers de gestion.

### **COMMUNICATION & OUVERTURE**

De par ses fonctionnalités intégrées d'échanges de données, son module d'import générique d'une simplicité exemplaire, ses liens dynamiques avec Excel®, l'intégration de GED Expert et des outils de messagerie Internet, Comptabilité Expert vous apporte un confort de travail exceptionnel.

- Imports/exports dans de nombreux formats en standard.
- Interface générique de balances et de journaux.
- Copier/coller avec Excel®.
- Transfert de dossiers sur un portable, ou vers un site secondaire.
- Intégration native de GED Expert.
- Envoi « presse-bouton » des documents produits au client, directement par e-mail.
- Liaison dynamique avec Excel®.

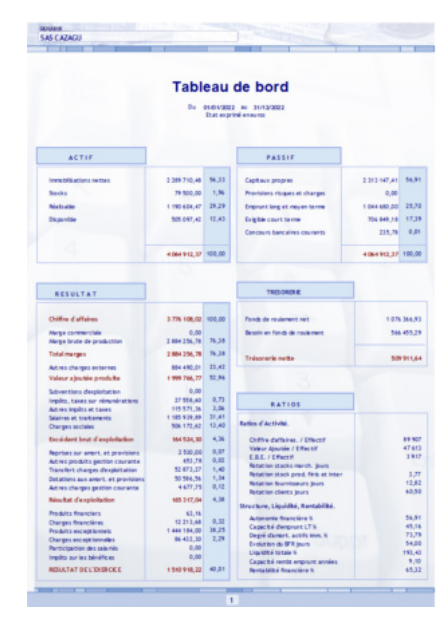

**3**

- **EDI TDFC**
	- Automate de suivi
	- centralisé des envois. • Réception et gestion
	- des comptes-rendus.

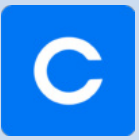

## **TOUTE LA RÉVISION À L'ÉCRAN**

Puissance d'utilisation et simplicité font des ORI un outil global et performant qui réunit toutes les fonctions nécessaires à la révision, entièrement à l'écran.

#### **DEPUIS LA BALANCE, COMPLÈTE OU RECLASSÉE PAR CYCLE, ACCÉDEZ AU GRAND LIVRE ET À TOUTES LES FONCTIONS COMPTABLES SANS QUITTER LA RÉVISION**

- Balances N, N-1, N-2, Δ et % en ligne colonnes personnalisables.
- Sur l'exercice ou à la date de révision avec recalcul dynamique des soldes.

#### **GUIDE DE RÉVISION**

Livré en standard selon le questionnaire de l'Ordre, le guide est entièrement personnalisable et s'établit en fonction des données du dossier et du niveau de collaborateur.

#### **DEPUIS LA BALANCE**

Révisez les comptes : consultation, modification, notes, transferts, pointage...

- Consultation et modification des comptes, transfert de compte à compte, pointage et filtre sur comptes visés ou non pour un meilleur suivi de l'avancement, recherche de compte intuitive.
- Enrichissement et consultation des notes sur les comptes, des points en suspens, de note par cycle ou de synthèse, utilisation du copier/coller.
- Accès rapide à la saisie ou à la recherche d'écritures depuis la révision.
- Journal de transfert, contrôles de cohérence et de comptes.
- Interaction avec tous les outils de révision.
- Génération du dossier annuel, des tableaux de bord, et des plaquettes.
- Liens intégrés avec GED Expert pour scanner, archiver, classer et consulter les pièces justificatives associées ou autres.

#### **DEPUIS LE GRAND LIVRE**

Révisez les mouvements : consultation sur les exercices en cours et antérieurs, modification, transferts, dé/lettrage, recherche, saisie...

- Consultation des écritures du mode balance au mode grand livre, avec filtre sur écritures lettrées ou non.
- Lettrage délettrage manuel ou automatique, contrepartie automatique des écarts, transfert d'imputation.
- Visualisation du détail des écritures, accès à la modification, saisie ou recherche des écritures, visualisation des pièces associées.

**4**

- Enrichissement et consultation des notes sur les comptes, des points en suspens, de note par cycle ou de synthèse. Utilisation du copier/coller.
- Consultation en ligne des détails, notes et pièces antérieures (jusqu'à N-9) et des documents archivés.
- Liens intégrés avec GED Expert pour scanner, archiver, classer et consulter les pièces justificatives associées ou autres.

#### **CONSTITUTION PROGRESSIVE DU DOSSIER PENDANT LE TRAVAIL DE RÉVISION**

Produisez le dossier de travail...

- Balances par cycle, feuilles maîtresses, feuilles de travail, extraits de comptes, notes et synthèses, guide de révision...
- Personnalisation du contenu du dossier annuel pour l'impression ou l'archivage GED.

**Le+** Parfaitement intégrées aux programmes, les liaisons Excel® offrent de nombreuses possibilités de traitements.

#### **INTERFACE DYNAMIQUE AVEC EXCEL**

Intégrez vos tableaux Excel® au dossier de travail.

- Appel de tableaux Excel® depuis la révision.
- Alimentation dynamique des feuilles par les données de la comptabilité :
	- à informations dossier (raison sociale, siret, exercices...),
	- <sup>□</sup> fourchettes de comptes (N, ..., N-9),
	- $\Box$  rubriques de la liasse fiscale (N, ..., N-9).
- Intégration des tableaux dans la plaquette.

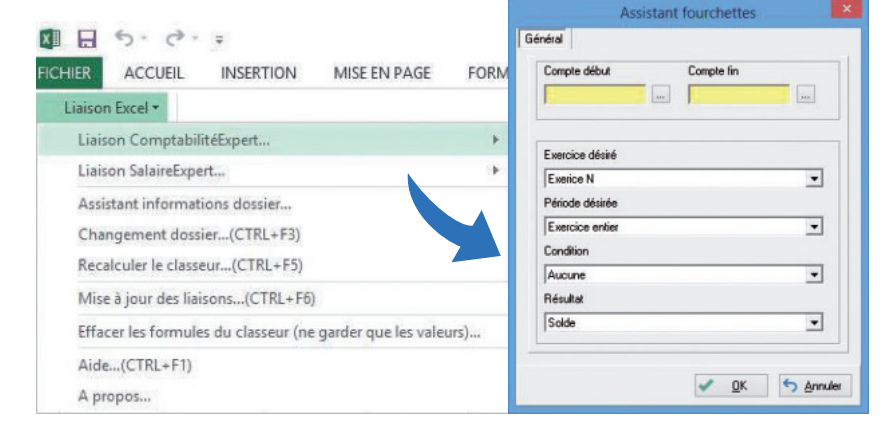

## **ENCHAÎNEMENT DYNAMIQUE ET INTERACTIF DES FONCTIONS**

#### **DEPUIS LA BALANCE COMPLÈTE, OU PAR CYCLE ASSOCIÉ AUX OUTILS DE RÉVISION**

- Révisez les comptes : consultation, modification, notes, transferts, pointage...
- Interagissez avec les outils de révision.
- Constituez le dossier de travail.

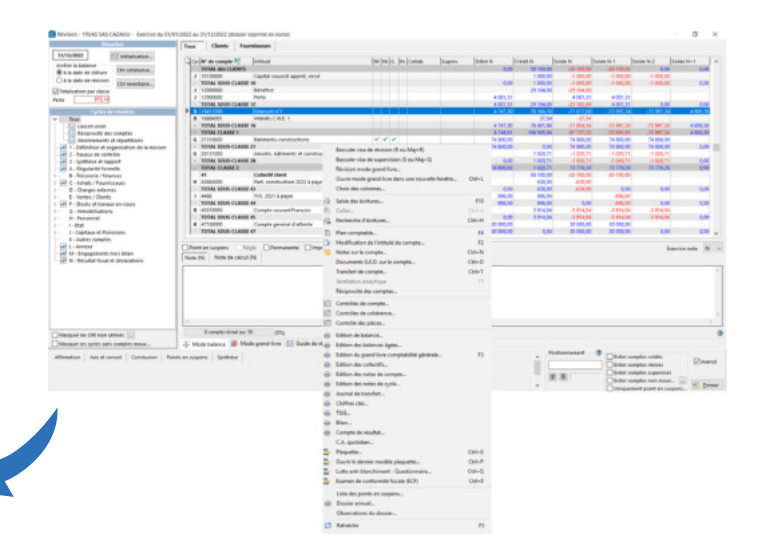

#### **ZOOMEZ DU COMPTE À SON DÉTAIL**

Révisez les mouvements : consultation sur les exercices en cours et antérieurs, modification, transferts, dé/lettrage, recherche, saisie...

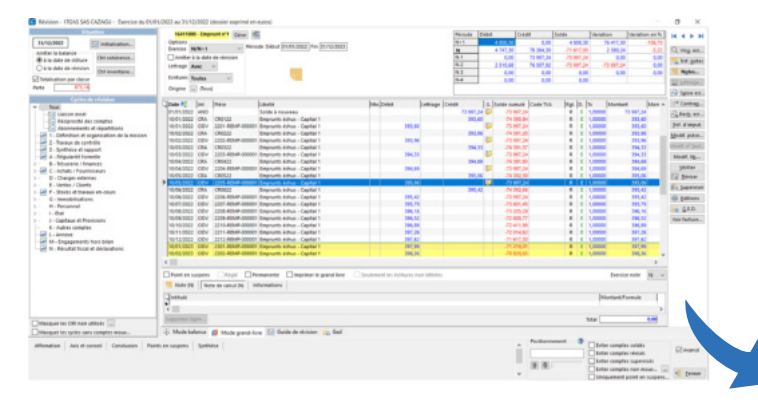

#### **CONSULTEZ EN LIGNE LE DÉTAIL ANTÉRIEUR**

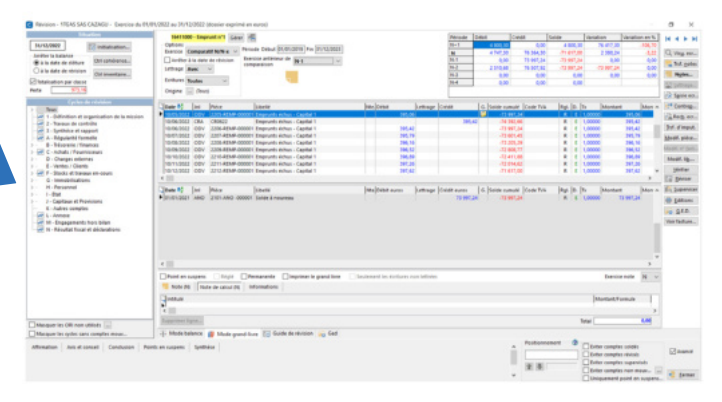

### **ZOOMEZ DU DÉTAIL À L'ÉCRITURE**

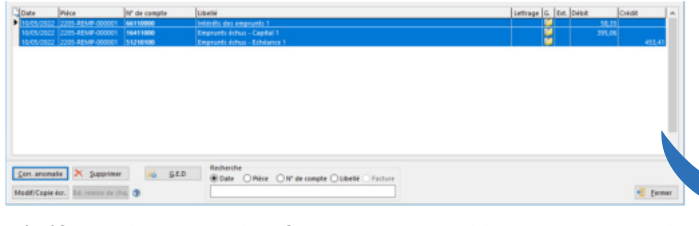

Bénéficiez de toutes les fonctions comptables sans quitter la révision...

## **ET DE L'ÉCRITURE À LA SAISIE**

**5**

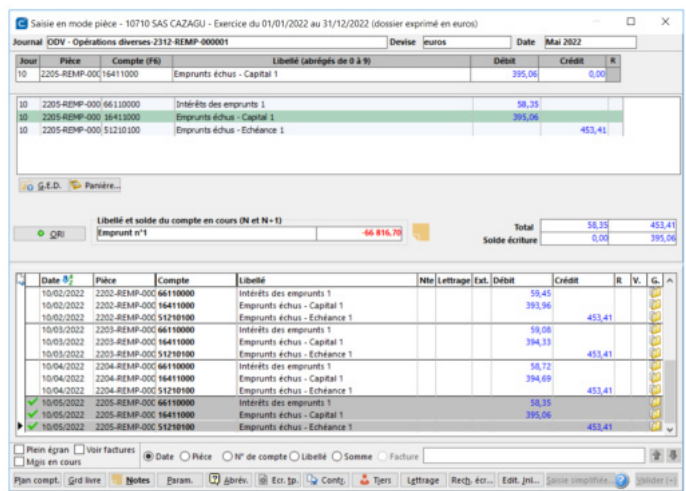

## **LES OUTILS DE RÉVISION**

Avec une cinquantaine\* d'outils spécialisés, intégrés au sein de chaque cycle, jusqu'au calcul de l'I.S. et la production du bordereau de solde et des acomptes, bénéficiez de fonctions automatisées :

- Puiser les données dans la comptabilité, ou saisir les éléments complémentaires nécessaires.
- Effectuer les calculs adéquats.
- Générer les écritures comptables.
- Alimenter le détail des annexes et alimenter les données de la liasse ou de la plaquette.
- Produire les feuilles maîtresses.
- Alimenter le dossier de révision.

*\*Voir la liste des outils disponibles en dernière page.*

### **EXEMPLE DE FONCTIONNEMENT D'UN OUTIL EN 4 ÉTAPES**

## $\leftarrow$  **ÉTAPE N°1**

**APPEL DE L'OUTIL DE GESTION DES INTÉRÊTS DE COMPTES COURANTS ASSOCIÉS, DEPUIS LE CYCLE «TRÉSORERIE / FINANCES »**

Les paramétrages généraux sont livrés en standard et personnalisables.

- Nomenclature comptable pour la récupération des comptes à gérer dans l'outil et pour la production de l'écriture d'inventaire.
- Eléments de gestion :
	- à nombre de jours à retenir pour une année,
	- à limite fiscale du calcul des intérêts versés aux dirigeants,
	- à imputation comptable des intérêts,
	- à taux de rémunération maximum déductible pour chaque mois.

## **ÉTAPE N°2** è

. . . . . .

#### **CARACTÉRISTIQUES DES COMPTES COURANTS**

Les comptes courants sont automatiquement extraits de la comptabilité du fait du paramétrage précédent, et le collaborateur n'a plus qu'à renseigner pour chacun d'eux :

- s'il s'agit d'un compte de dirigeant,
- et s'il souhaite rémunérer ce compte à un taux différent du maximum déductible.

*À noter que ces données permanentes sont mémorisées d'une année sur l'autre.*

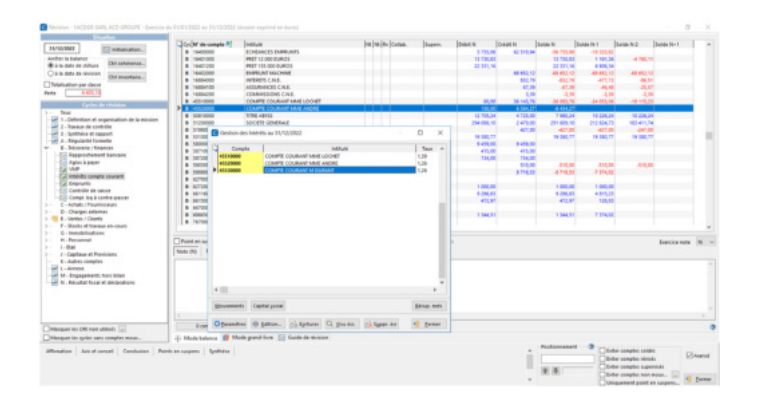

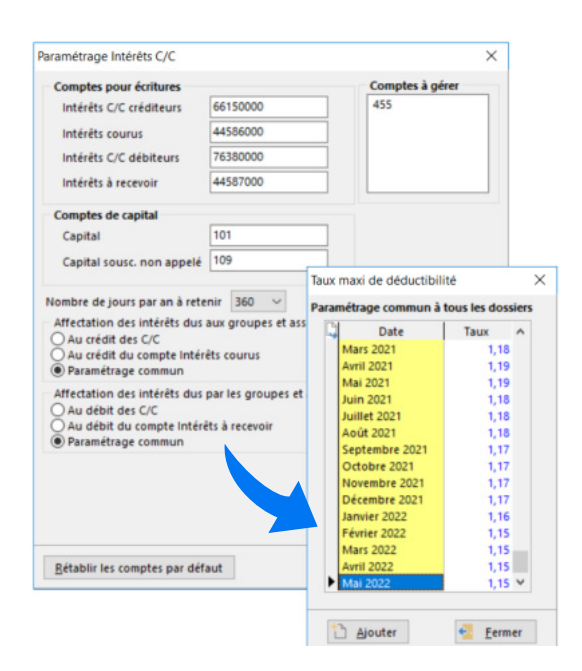

## è **ÉTAPE N°3**

#### **DÉTAIL DES MOUVEMENTS DE COMPTES COURANTS ET DU CAPITAL**

Passez rapidement d'un compte à l'autre

- Récupérez les mouvements comptables du compte courant (dossier en tenue ou importé).
- Ou saisissez ces mouvements si vous ne disposez que d'une balance (dossier en révision).
- Intervenez sur ce détail : date de valeur notamment (= date du mouvement par défaut), libellé, montant.
- Faites de même avec les mouvements du capital social. L'outil détermine ainsi le plafond de déductibilité.

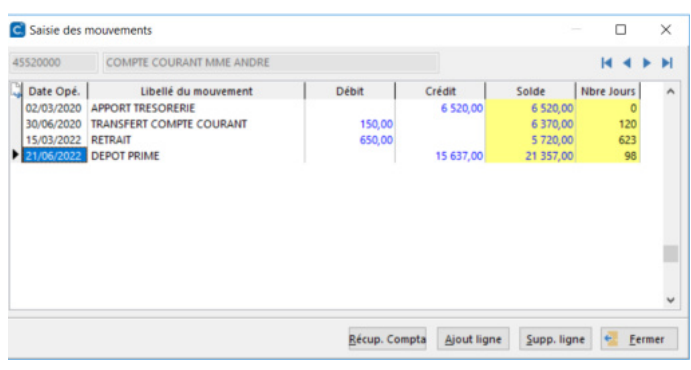

*Détail des mouvements sur les comptes courants*

Calcul des Intérêts Du 01/01/2022 au 30/06/2022

COMPTE COURANT MME ANDRE

Calcul

 $1,26$ <br> $1,15$ 

30 695

Intérêts à verser<br>Limite Taux déd. Ma

Solde C/C

6 520.00

 $63200$ 

 $6,720,00$ 

176,49

21 357.00

 $120$ 

 $523$ 

 $10$ 

Intérêts non dédi

Limite de Taux<br>réintégrer) ux (è 782 400

 $RRA$ 

213 570

16.89

5 5 25 0 46

3 988 510

## è **ÉTAPE N°4**

#### **FEUILLE DE TRAVAIL - ALIMENTATION DE LA COMPTABILITÉ, DES LIASSES ET ANNEXES**

L'outil est alors à même de calculer les intérêts à verser, de contrôler le dépassement des limites fiscales et d'en déduire les éventuelles réintégrations.

- Détail des comptes courants associés.
- Détail des plafonds de déductibilité.
- Calcul des intérêts à verser sur chaque compte courant.

#### **L'OUTIL PROPOSE L'ÉCRITURE COMPTABLE CORRESPONDANTE**

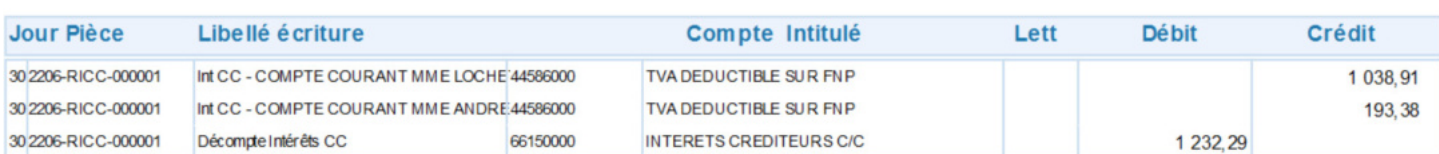

Date Libellé opération

Compte nº 43520000

30/06/2020 TRANSFERT COMPTE COURANT<br>15/03/2022 RETRAIT

m pte n° 45520000

21/06/2022 DEPOT PRIME

Données de calcul

No Jours annuel<br>Taux de calcul<br>Taux déduct. Max

de moyen annuel Tota

#### **AINSI QUE L'ALIMENTATION DES DONNÉES EXTRACOMPTABLES NÉCESSAIRES À LA LIASSE FISCALE**

Le collaborateur est libre d'accepter ou non la génération en comptabilité des écritures et des données qui lui sont proposées. Si les mouvements à l'origine de ces calculs venaient à être modifiés ultérieurement, il lui suffirait de repasser par le même outil pour recalculer et régénérer ces données et écritures comptables, sans risque de doublon.

Ces feuilles de travail peuvent être éditées directement depuis l'outil, ou de façon groupée par le dossier annuel en fin de révision.

*À noter que comme tous les états de Suite Expert, ceux-ci peuvent être :*

- *adressés directement par e-mail au client ou à un tiers,*
- *générés nativement au format PDF,*
- *être archivés et automatiquement classés dans GED Expert,*
- *être signés numériquement avec ACD Sign.*

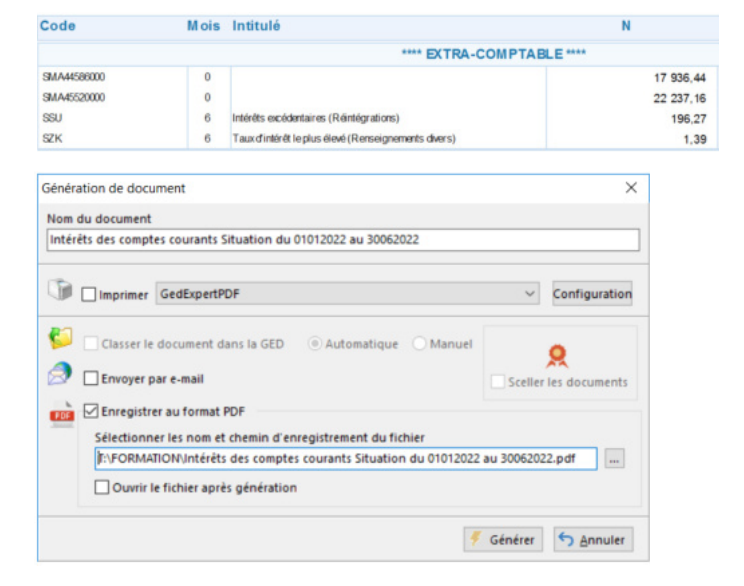

# **FICHE PRODUIT 7 FICHE TECHNIQUE**

## **LES CYCLES ET LES OUTILS**

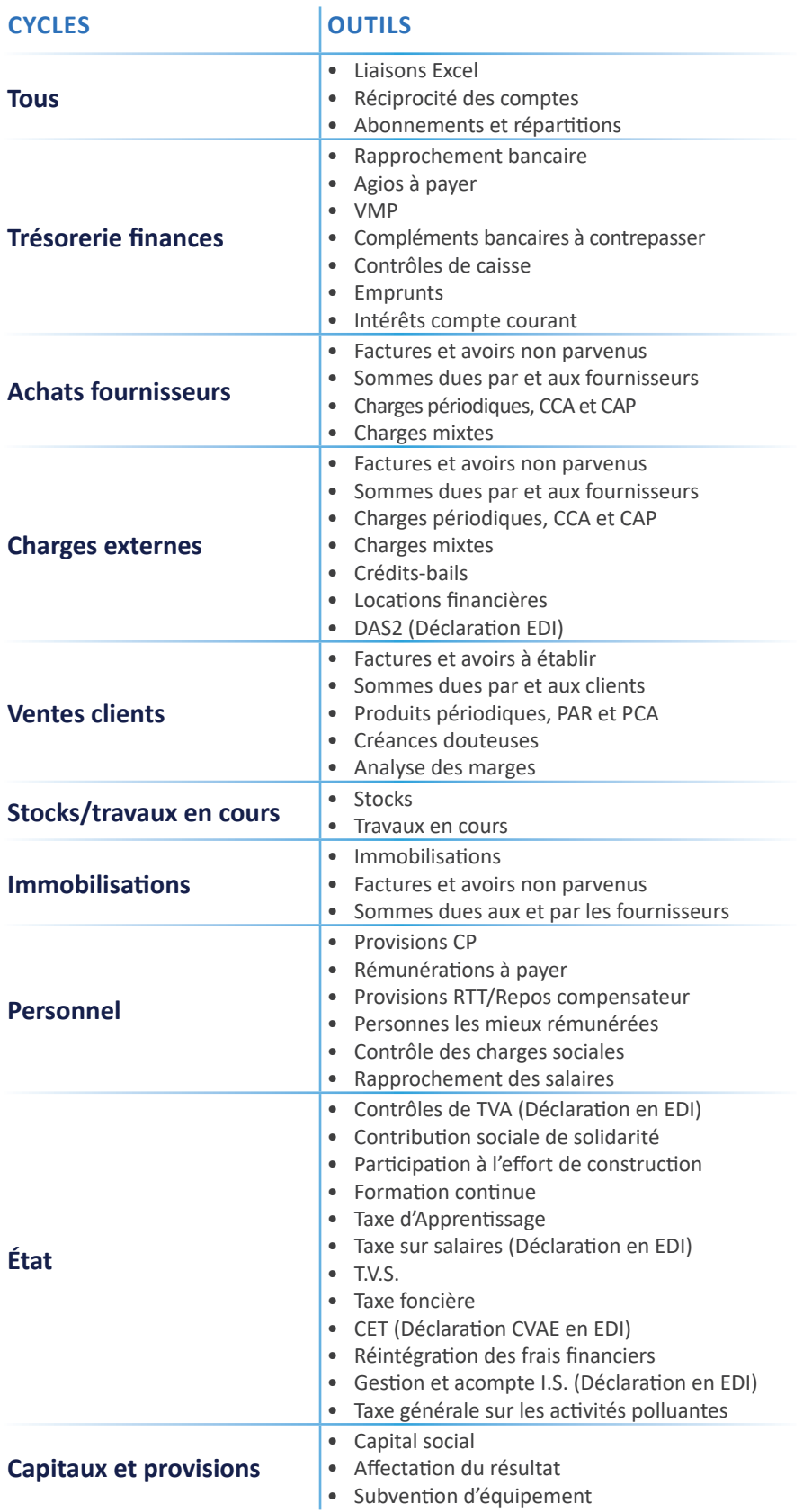

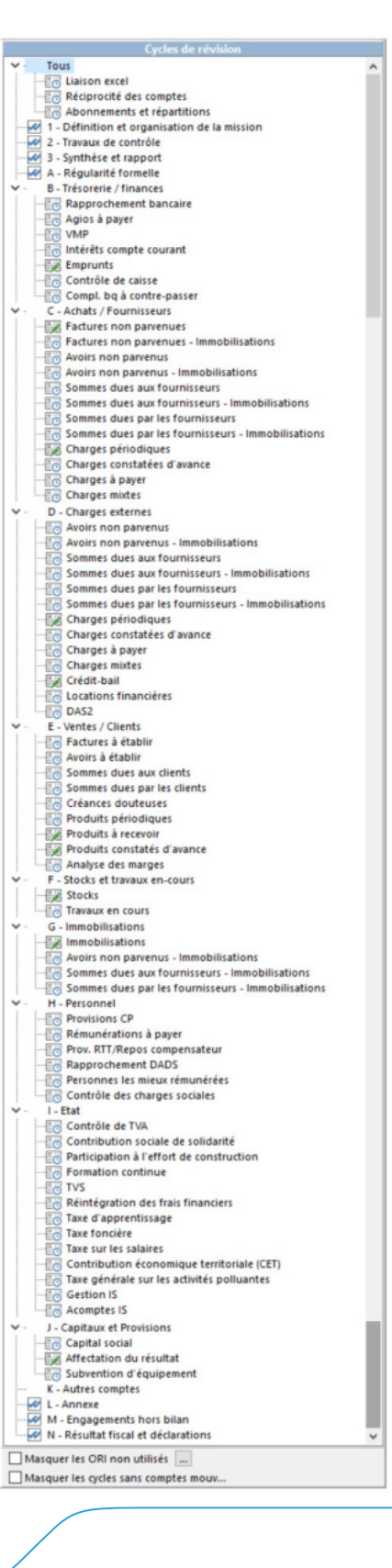

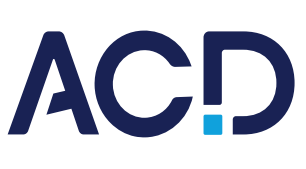

#### commercial@acd-groupe.fr www.acd-groupe.fr Tél. : 04.42.97.96.00 Tél. : 02.47.39.11.49 VOS CONTACTS